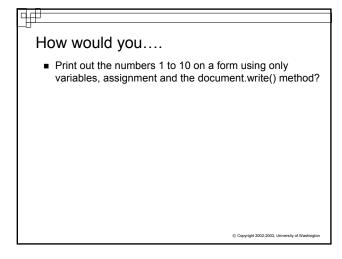

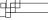

### How would you....

Print out the numbers 1 to 10 on a form using only variables, assignment and the document.write() method?

```
var x;

x = 1;

document.write(x);

x = x + 1;

document.write(x);

x = x + 1;

document.write(x);

x = x + 1;

document.write(x);

x = x + 1;

document.write(x);

x = x + 1;

x = x + 1;

x = x + 1;

x = x + 1;

x = x + 1;

x = x + 1;

x = x + 1;

x = x + 1;

x = x + 1;

x = x + 1;

x = x + 1;

x = x + 1;

x = x + 1;

x = x + 1;

x = x + 1;

x = x + 1;

x = x + 1;

x = x + 1;

x = x + 1;

x = x + 1;

x = x + 1;

x = x + 1;

x = x + 1;

x = x + 1;

x = x + 1;

x = x + 1;

x = x + 1;

x = x + 1;

x = x + 1;

x = x + 1;

x = x + 1;

x = x + 1;

x = x + 1;

x = x + 1;

x = x + 1;

x = x + 1;

x = x + 1;

x = x + 1;

x = x + 1;

x = x + 1;

x = x + 1;

x = x + 1;

x = x + 1;

x = x + 1;

x = x + 1;

x = x + 1;

x = x + 1;

x = x + 1;

x = x + 1;

x = x + 1;

x = x + 1;

x = x + 1;

x = x + 1;

x = x + 1;

x = x + 1;

x = x + 1;

x = x + 1;

x = x + 1;

x = x + 1;

x = x + 1;

x = x + 1;

x = x + 1;

x = x + 1;

x = x + 1;

x = x + 1;

x = x + 1;

x = x + 1;

x = x + 1;

x = x + 1;

x = x + 1;

x = x + 1;

x = x + 1;

x = x + 1;

x = x + 1;

x = x + 1;

x = x + 1;

x = x + 1;

x = x + 1;

x = x + 1;

x = x + 1;

x = x + 1;

x = x + 1;

x = x + 1;

x = x + 1;

x = x + 1;

x = x + 1;

x = x + 1;

x = x + 1;

x = x + 1;

x = x + 1;

x = x + 1;

x = x + 1;

x = x + 1;

x = x + 1;

x = x + 1;

x = x + 1;

x = x + 1;

x = x + 1;

x = x + 1;

x = x + 1;

x = x + 1;

x = x + 1;

x = x + 1;

x = x + 1;

x = x + 1;

x = x + 1;

x = x + 1;

x = x + 1;

x = x + 1;

x = x + 1;

x = x + 1;

x = x + 1;

x = x + 1;

x = x + 1;

x = x + 1;

x = x + 1;

x = x + 1;

x = x + 1;

x = x + 1;

x = x + 1;

x = x + 1;

x = x + 1;

x = x + 1;

x = x + 1;

x = x + 1;

x = x + 1;

x = x + 1;

x = x + 1;

x = x + 1;

x = x + 1;

x = x + 1;

x = x + 1;

x = x + 1;

x = x +
```

© Copyright 2002-2003, University of Washington

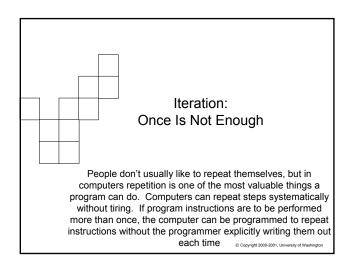

### The Idea of Iteration

- Concept: Iteration is the repeated execution of a series of statements in programming
- There are two key components to iteration: □ The repetition of a bunch of steps...
  - □ A way to stop the repetition at some point and continue with the rest of the program
- To perform iteration, programming languages include special statements often called *iteration statements*

© Copyright 2002-2003, University of Washington

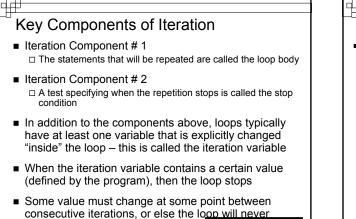

terminate ... it is an infinite loop

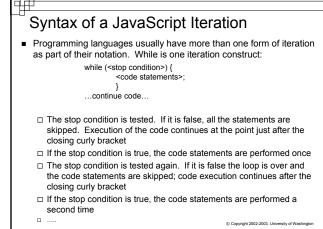

| Iteration using the <u>while</u> statement                                                                                 |                                                             |
|----------------------------------------------------------------------------------------------------|-------------------------------------------------------------|
| <ul> <li>The easiest way to see iteration in action is to print out<br/>the iteration variable after each loop:</li> </ul> |                                                             |
| var num=1;                                                                                                    | //Declaration and initialization of<br>//iteration variable |
| while (num <=10) {<br>alert( num );                                                                                        | // stop condition<br>// start loop body                     |
| document.write(" <h1>" + num + "</h1> ");                                                                                  |                                                             |
| num= num + 1;                                                                                                    | // change iteration<br>// variable                          |
| }                                                                                                    | © Copyright 2002 2003, University of Washington             |
|                                                                                                    |                                                             |

### What Just Happened?

- What is the value of num after the first Loop?
- What does the alert method display after the second Loop?
- Why does the Loop end?
- How many times does the loop execute?

Copyright 2002-2003, University of Washington

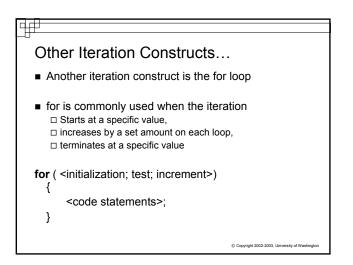

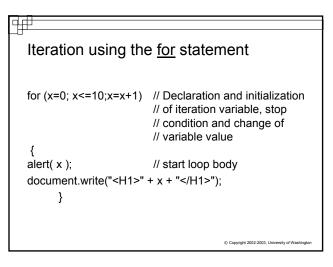

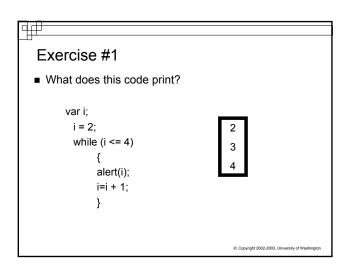

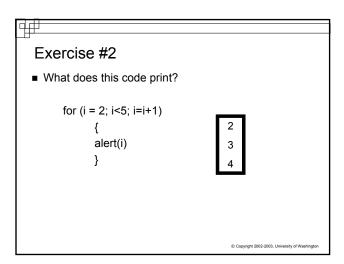

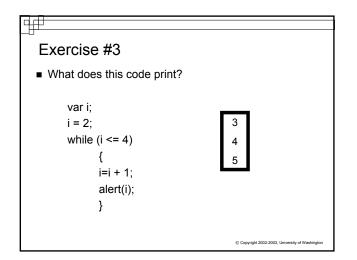

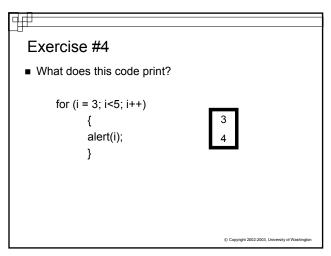

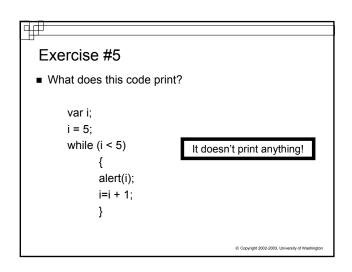

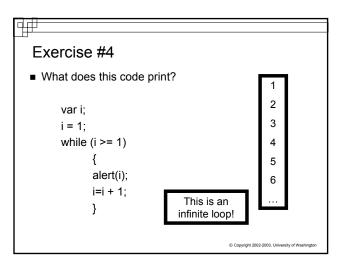

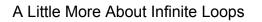

- If you don't properly change your iteration variable so that the stop condition eventually evaluates to false- then you will never exit the loop
- This is called an infinite loop

╡╪

- The only way out of the infinite loop is by stopping the program from outside of the program itself
- Press the CTRL + ALT + Delete keys to get to the Task Manager and end the browser application

# Summary

- Iteration is very useful when you want the program to repeat a sequence of instructions a certain number of times
- Iteration requires 2 components
   Loop body the steps to be repeated
   Stop Condition a way to exit the loop
- When the loop ends, the execution of code continues at the point where the loop ended
- You have been introduced to two iteration statements, while and for, but there are many
- With Conditionals and Iteration, you can accomplish almost any programming needed
   Comprete 2002 2002. University of Watehorg

| How would you                                                                                                |
|----------------------------------------------------------------------------------------------------|
| Print out the numbers 1 to 10 on a form using only<br>variables, assignment and the document.write() method? |
|                                                                                                    |
|                                                                                                    |
| 6 Capyridt 202-2003 University of Washindon                                                                  |

## <u>4</u>#

### How would you....

Print out the numbers 1 to 10 on a form using only variables, assignment and the document.write() method?

var x; x = 10; document.write(x); x = x + 1; document.write(x); x = x + 1; document.write(x); x = x + 1; document.write(x); x = x + 1; document.write(x); x = x + 1; x = x + 1; x = x +

University of Washington

© Copyright 2002-2003, University of Washington